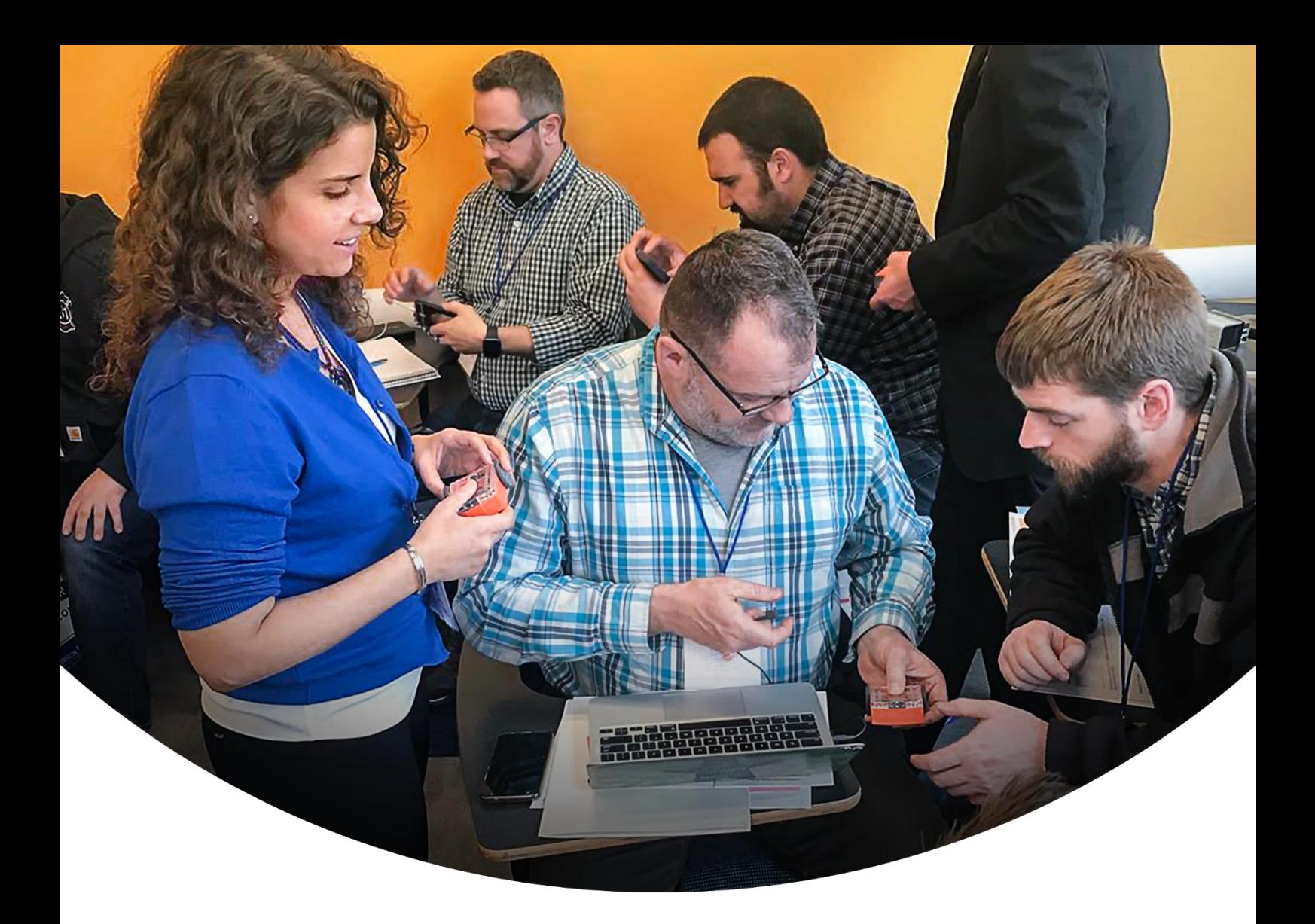

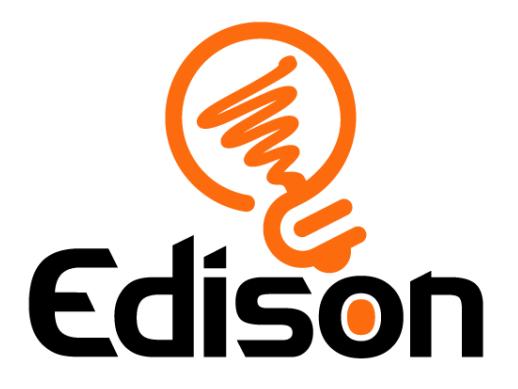

A guide to the free resources on MeetEdison.com

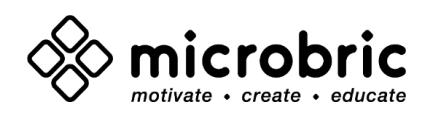

## General Edison Resources

[Getting started with Edison videos](https://meetedison.com/edison-robot-support/edison-robot-videos/) – Brief introduction to Edison and how to program with Edison.

[Getting started with Edison guide](https://meetedison.com/content/Get-started-with-Edison-guide-English.pdf) – All the basics you need to get started with Edison. [Hour of code activities](https://meetedison.com/hour-of-code-edison-robot-activities/) - Series of activities in each language at varying difficulties, aimed to be completed in an hour.

[Complete list of barcodes](https://meetedison.com/content/Edison-robot-barcodes.pdf) – Convenient list of every barcode code available for Edison. [Online troubleshooting guide](https://meetedison.com/edison-robot-support/trouble-shooting/) – Complete guide of our standard recommendations for any basic Edison issue.

## EdBlocks Resources

[EdBlocks programming language](https://www.edblocksapp.com/) – Link to the EdBlocks programming website. [Getting started with EdBlocks video](https://meetedison.com/robot-programming-software/edblocks/#edblocksvideo) – Brief introduction to EdBlocks. [23 lesson activity worksheets](https://meetedison.com/content/EdBlocks-lesson-activities-complete-set.pdf) – 23 Lesson plans with worksheets and links to the teacher guide.

[Teachers guide](https://meetedison.com/content/EdBlocks-teachers-guide-complete.pdf) – Teachers guide and unit plans for teaching with EdBlocks. [Block guide](https://meetedison.com/content/EdBlocks-block-guide.pdf) – Explanation of every block in EdBlocks, including an image of the block.

## EdScratch Resources

[EdScratch programming language](https://www.edscratchapp.com/) – Link to the EdScratch programming website. [Let's explore EdScratch video](https://meetedison.com/robot-programming-software/edscratch/#lets-explore-edscratch) - Brief introduction to EdScratch. [Student worksheet set](https://meetedison.com/content/EdScratch/EdScratch-student-lesson-activities.pdf) – 98 activities with 25 test space activity sheets, links to teacher

# quide.

[Teachers guide](https://meetedison.com/content/EdScratch/EdScratch-teachers-guide.pdf) – Teachers guide and unit plans for teaching with EdScratch. [5 EdScratch tutorial videos](https://meetedison.com/robot-programming-software/edscratch/#edscratch-tutorial-videos) – Introductory tutorial videos for EdScratch.

## EdPy Resources

[EdPy programming language](http://www.edpyapp.com/) – Link to the EdPy programming website. [10 EdPy tutorial videos](https://meetedison.com/robot-programming-software/edpy/#edpyvideoall) – Introductory tutorial videos for EdPy. [Student worksheet set](https://meetedison.com/content/EdPy-student-worksheets-complete.pdf) – 38 worksheets with 9 activity sheets, links to teacher guide. [Teachers guide](https://meetedison.com/content/EdPy-teachers-guide-complete.pdf) – Teachers guide and unit plans for teaching with EdPy. [Complete](https://meetedison.com/content/EdPy-app-documentation-guide.pdf) help text list *–* List of all help text available in the 'documentation' section of EdPy.

## EdCreate Resources

[Teacher's guide to EdCreate](https://meetedison.com/content/EdCreate/EdCreate-teachers-guide.pdf) – Teachers guide and unit plans for teaching with EdCreate. EdTank – [EdBuild instructions](https://meetedison.com/content/EdCreate/EdBuild-EdTank-instructions.pdf) – Build instructions for the EdTank EdCreate build. EdDigger – [EdBuild instructions](https://meetedison.com/content/EdCreate/EdBuild-EdDigger-instructions.pdf) – Build instructions for the EdTank EdDigger build. EdRoboClaw – [EdBuild instructions](https://meetedison.com/content/EdCreate/EdBuild-EdRoboClaw-instructions.pdf) – Build instructions for the EdRoboClaw EdCreate build. EdCrane – [EdBuild instructions](https://meetedison.com/content/EdCreate/EdBuild-EdCrane-instructions.pdf) – Build instructions for the EdCrane EdCreate build. EdPrinter – [EdBuild instructions](https://meetedison.com/content/EdCreate/EdBuild-EdPrinter-instructions.pdf) – Build instructions for the EdPrinter EdCreate build. [EdCreate EdChallenges](https://meetedison.com/content/EdCreate/EdCreate-EdChallenges.pdf) – Challenges with Edison and EdCreate, great for extension! [EdCreate EdBuild Videos](https://meetedison.com/edcreate/#EdCreate-videos) – Step by step, visual instructions for the EdCreate builds.

## Additional Resources

[EdMat robot activity mat](https://meetedison.com/content/EdMat-Edison-Activity-Mat-Colour-web.pdf) – Line tracking map with barcodes, perfect for introducing Edison! [Disabling sound enhancements guide](https://meetedison.com/edison-robot-support/trouble-shooting/#soundenhancements) – Step by step guide to disabling sound enhancements.

Please note - All of our free resources have been released under a Creative Commons Licence so our customers and distributors are free to share or adapt them as required.

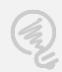